## **TACT Switch™** 产品系列一览

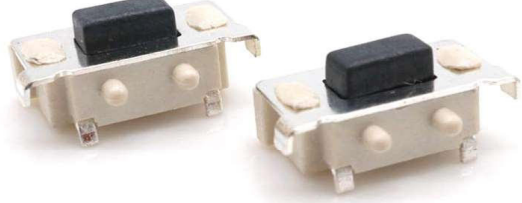

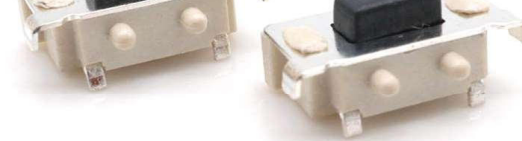

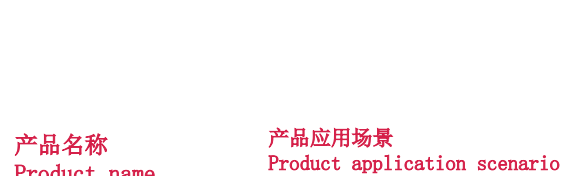

### Product name

- ▶ 3\*6侧按贴片  $\blacktriangleright$  3 \* 6 side press patch
	- ▶ 外围设备/汽车/医疗设备等.
		- $\blacktriangleright$  Electronic communication/
			- $\blacktriangleright$  digital products/household
			- $\blacktriangleright$  appliance peripherals/ AuTomobile/medical equipment, Í.  $_{\rm etc}$

▶ 电子通讯/数码产品/家用电器

- 产品参数/Product parameters
- 额定电流(Rated current:): 50mA @ 12 VDC

寿命实验 (Life Test): 100,000 cycles typical

接触电阻 (Contact Resistance): 100MΩ max.

绝缘电阻 (Insulation Resistance): 100MΩ min.

- 按键行程 (Key stroke): 0.25±0.1mm
- 驱动力 (Actuation Force): 100gf, 160gf, 260gf

工作温度 (Operating Temperature) : -20° C to 70° C

介电强度 (Dielectric Strength) :AC 250V 50HZ 1 minute

存储温度 (Storage Temperature) :-30° C T0+80° C

最小包装 (DMinimum package): 2000PCS (卷装)

#### 材质/MATERIALS:

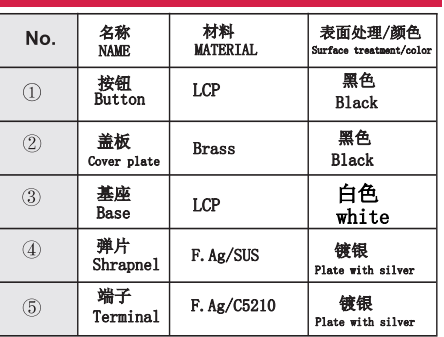

### 产品高度/Product height:

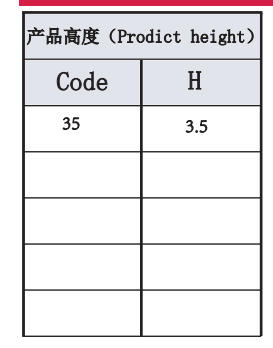

"品编号/Product No

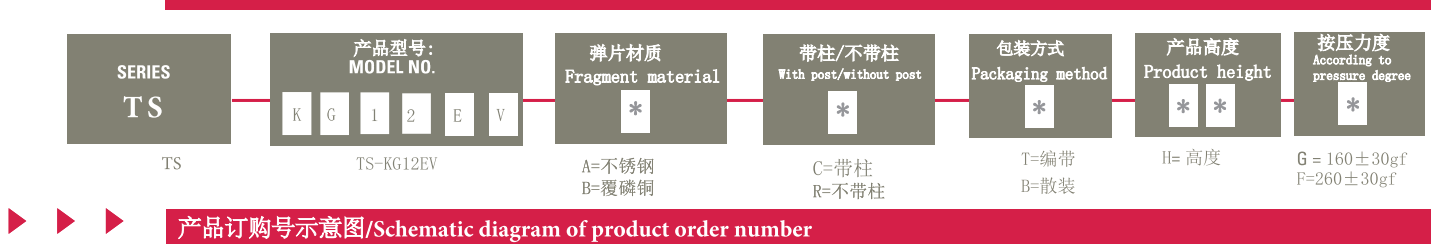

Schematic diagram of product order number: TS-KG012EV-ACT35F

产品外形尺寸图/Outline dimension drawing of product

让 世 界 连 接 更 清

晰

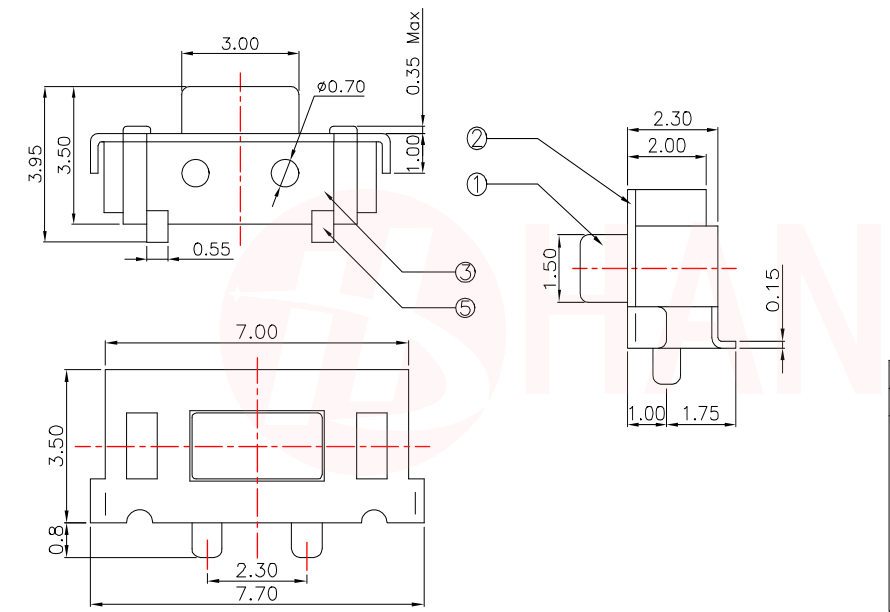

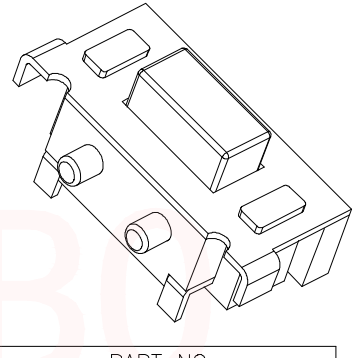

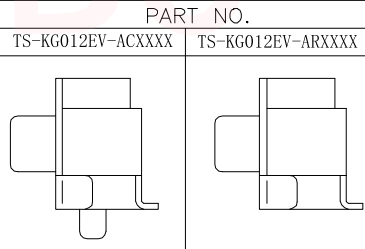

### www.hanbodianzi.com

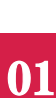

**IN HANBO** 

连 接

TACT Switch™

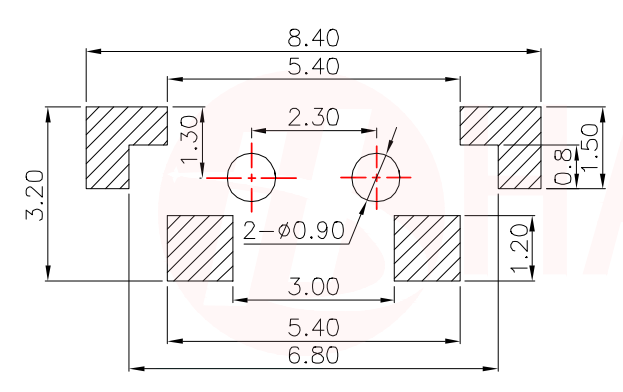

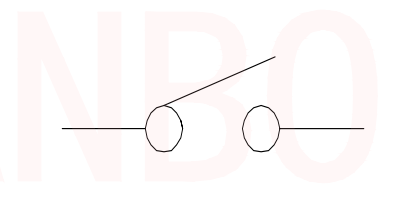

# Circuit diagram

PCB Lavout recommended

### 焊接条件/Welding conditions

#### 回流焊时/During reflow soldering

#### 适用于表面贴装型温度分布/Applicable to surface mount temperature distribution

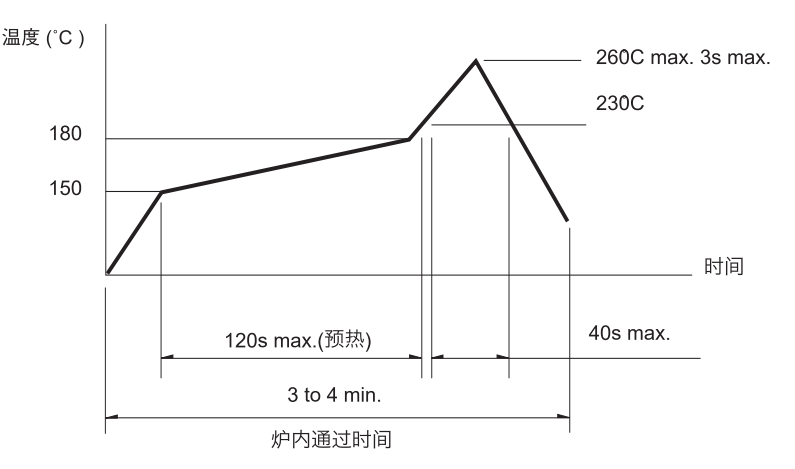

#### 注/notes

- 1. 关于详细条件, 请于本公司的产品规格书进行确认。 Please confirm the detailed conditions in our product specification
- 2. 根据贴面焊槽的种类, 条件不同结果不同, 请事先充分进行确认 之后使用。

According to the type of veneer welding groove and different conditions, the results are different. Please fully confirm before using.

#### 自动浸焊式/Automatic dip welding

#### 项目 条件 助焊剂附着量 不附着于零部件贴装面的程度 预热温度 印刷电路板焊接面的周围温度 100°C max. 预热温度时间 60s max. 焊接温度 260°C max. 焊接浸渍时间 5s max. 焊接次数 2 times max.

#### 注/notes

**HANBO** 

02

- 1. 请不要从轻触开关上面浸入助焊剂。
- Do not immerse the flux on the touch switch
- 请不要事前在开关端子及印刷电路板的零部件贴装面上涂助焊剂。 Please do not apply flux on the mounting surface of switch terminals and printed circuit board components in advance
- 3. 进行第 2 次焊接时, 应在开关回复到常温之后进行。 The second welding shall be carried out after the switch returns to normal temperature.

#### 手焊式/Hand welded

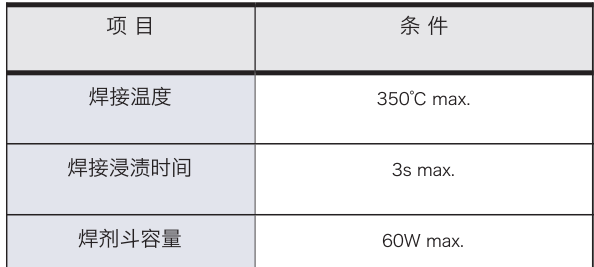

**ACT Switch<sup>"</sup>**